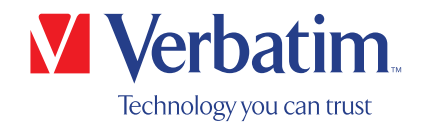

# MANUEL D'UTILISATION

# Graveur CD/DVD externe ultramince Graveur Blu-ray externe ultramince

### Cher utilisateur,

Merci d'avoir acheté le graveur CD/DVD externe ultramince/graveur Blu-Ray externe ultramince de Verbatim. Avant l'installation du graveur, veuillez lire attentivement les points ci-dessous relatifs à sa compatibilité avec votre système.

Remarque : le présent manuel est un quide général utilisé pour plusieurs produits Verbatim. Les illustrations de produit présentées dans ce manuel peuvent différer de l'appareil que vous avez acheté.

> Verbatim GmbH Düsseldorfer Str. 13 D- 65760 Eschborn Germany

Verbatim Americas LLC 8210 University Executive Park Drive Suite 300 Charlotte, NC 28262

### Contenu du coffret

Veuillez vérifier le contenu du coffret. La liste de tous les éléments inclus dans ce coffret se trouve sur l'emballage.

### Vous avez besoin d'aide ? Vous avez des questions ?

Si l'alimentation fournie par le port USB n'est pas suffi sante, si vous avez des questions relatives à l'utilisation de ce produit, ou si vous avez besoin d'informations sur d'autres produits Verbatim ou encore d'une assistance technique, veuillez contacter le centre de service de Verbatim correspondant à votre pays.

Consultez www.verbatim.com/support/ pour obtenir des informations détaillées.

Verbatim offre un service d'assistance technique illimité et gratuit

#### AVERTISSEMENT :

cet appareil est conforme à la classe A de la norme EN55032. Cet équipement peut provoquer des perturbations radio dans une zone résidentielle. Dans ce cas, l'utilisateur doit prendre les mesures appropriées et assumer toute la responsabilité ainsi que l'intégralité des coûts s'y rapportant. L'appareil ne doit pas être utilisé à proximité de ou avec des systèmes de maintien des fonctions vitales.

Verbatim ne peut être tenue pour responsable de tout dommage, perte de données ou dommages consécutifs, quels qu'ils soient (y compris, mais sans s'y limiter, les dommages liés à la perte d'activité, l'interruption d'activité, la perte d'informations professionnelles, ou toute autre perte pécuniaire), dus à l'utilisation de ou à l'incapacité d'utiliser ce produit Verbatim, même si Verbatim a été avertie de la possibilité de tels dommages.

Nous nous réservons le droit de mettre nos produits à niveau pour nous adapter aux évolutions technologiques.

# Table des matières

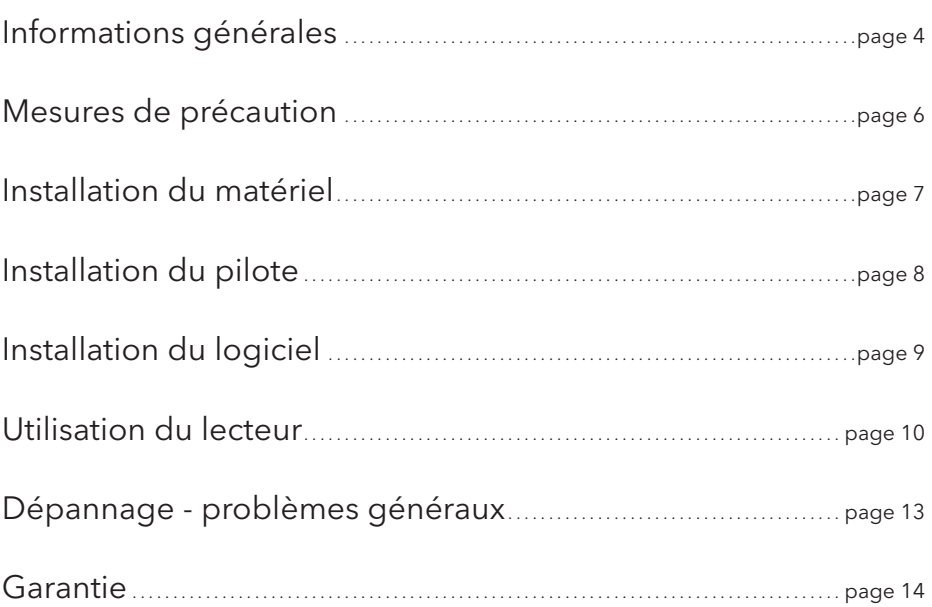

#### DÉCLARATION EUROPÉENNE DES DROITS D'AUTEUR :

Ce produit et le logiciel inclus sont exclusivement destinés à vous aider dans la reproduction de documents pour lesquels vous détenez les droits d'auteur ou de documents dont le titulaire des droits d'auteur vous a autorisé à copier. En l'absence de détention de ces droits d'auteur ou de l'autorisation de copie, vous êtes susceptible d'enfreindre la loi sur les droits d'auteur et d'être passible de dommages et intérêts ou d'autres réparations. En cas de doute sur vos droits, nous vous invitons à contacter votre conseiller juridique. Vous assumez l'entière responsabilité juridique de votre utilisation du produit et du logiciel.

© 2020 Verbatim GmbH. Tous droits réservés. Les produits nommés dans ce manuel ne sont utilisés qu'à des fi ns d'iden-tificationet peuvent être des marques commerciales ou déposées des sociétés respectives. Cetappare ilaété conçu pour une utilisation personnelle ou professionnelle.

#### DÉCLARATION AMÉRICAINE DES DROITS D'AUTEUR :

Ce produit et le logiciel inclus sont exclusivement destinés à vous aider dans la reproduction de documents pour lesquels vous détenez les droits d'auteur ou de documents dont le titulaire des droits d'auteur vous a autorisé à copier. En l'absence de détention de ces droits d'auteur ou de l'autorisation de copie, vous êtes susceptible d'enfreindre la loi sur les droits d'auteur et d'être passible de dommages et intérêts ou d'autres réparations. En cas de doute sur vos droits, nous vous invitons à contacter votre conseiller juridique. Vous assumez l'entière responsabilité juridique de votre utilisation du produit et du logiciel.

© 2020 Verbatim Americas LLC. Tous droits réservés. Les produits nommés dans ce manuel ne sont utilisés qu'à des fi ns d'identificationet peuvent être des marques commerciales ou déposées des sociétés respectives. Cetappare ilaété conçu pour une utilisation personnelle ou professionnelle.

# Informations générales

Les confi gurations matérielles et logicielles suivantes sont requises pour garantir le fonctionnement optimal du graveur CD/DVD externe ultramince/graveur Blu-Ray externe ultramince de Verbatim :

### Configuration matérielle requise

Pour pouvoir utiliser le graveur CD/DVD externe ultramince/graveur Blu-Ray externe ultramince de Verbatim, votre ordinateur doit répondre aux exigences minimales suivantes :

# PC :

- Processeur Intel/AMD de 1,6 GHz ou plus puissant
- Port USB-A / USB-C™ disponible (selon votre type de connecteur)
- Au moins 2 Go d'espace libre sur le disque dur (10 Go recommandé)
- Connexion Internet pour souscrire à la garantie en ligne et effectuer des téléchargements et des mises à jour logiciels
- Systèmes d'exploitation : Windows 10, 8, 7

### Mac :

- Mac à processeur Intel ou PowerPC G5
- Port USB-A / USB-C™ disponible (selon votre type de connecteur)
- Connexion Internet pour souscrire à la garantie en ligne et effectuer des téléchargements et des mises à jour logiciels
- Au moins 2 Go d'espace libre sur le disque dur (10 Go recommandé)
- Système 'exploitation : Mac OSX 10.4.8 ou une version plus récente

### Supports pris en charge (graveur CD/DVD externe ultramince)

• M-DISC DVD R, DVD simple/double couche, DVD-R, DVD+R, DVD-RW, DVD+RW, CD-DA, CD-ROM, CD-ROM XA, CD Extra, CD-I, CD mixte, VideoCD, PhotoCD, CD TEXT, CD amor-çable, Disc-At-Once, Session-At-Once, Track-At-Once, multisession.

USB 3.2 Gen 1 est rétrocompatible avec USB 2.0. Pour obtenir des performances optimales du graveur CD/DVD externe ultramince /graveur Blu-ray externe ultramince de Verbatim, votre ordinateur doit être équipé d'un port USB 3 2 Gen 1. Pour des performances idéales du graveur CD/DVD externe ultramince/graveur Blu-ray externe ultramince de Verbatim, le système et les logiciels de votre ordinateur doivent prendre en charge l'USB 3.2 Gen 1.

# Configuration système minimale requise pour la lecture de disques Blu-ray

- Pilotes et carte vidéo compatibles Blu-ray et prenant en charge le HDCP
- Nvidia 8600 et versions supérieures
- Modèles ATI 2600 et modèles supérieurs
- Processeur Intel Pentium 4 de 3.2 GHz ou équivalent

### Supports pris en charge (graveur Blu-ray externe ultramince)

• M-DISC BD-R XL, M-DISC BD-R, BD-R XL, BD-R DL, BD-R Low to High (faible à élevé), BD-ROM, BD-RE, BD-R, DVD-ROM, DVD±R, DVD±RW, CD-ROM, CD-ROM XA, CD-I, Photo-CD, Video CD, CD-Extra, CD-Text, CD-R, CD-RW

ATTENTION ! Les systèmes Mac ne prennent pas en charge la lecture des Blu-ray. Windows : Un logiciel de lecture (non fourni) est requis pour la lecture de films Blu-Ray. F R

# Mesures de précaution

Veuillez tenir compte des précautions suivantes, afin d'assurer le bon fonctionnement de votre graveur CD/DVD externe ultramince/graveur Blu-ray externe ultramince de Verbatim. Si vous ne les respectez pas, vous risquez d'annuler votre garantie et d'endommager votre lecteur.

- Déconnectez de façon sécurisée votre graveur CD/DVD externe ultramince/graveur Blu-ray externe ultramince de Verbatim via votre système d'exploitation (l'option « Déconnecter ou éjecter le matériel » de la barre des tâches de Windows) avant de débrancher le câble d'interface ou le câble d'alimentation et avant d'éteindre l'appareil. Vous pourriez dans le cas contraire, provoquer une perte de données.
- Ne laissez pas tomber votre graveur CD/DVD externe ultramince/graveur Blu-ray externe ultramince de Verbatim et ne l'exposez pas à d'autres types de chocs mécaniques qui pourraient provoquer une perte de données et des dommages au lecteur.
- L'appareil ne doit pas être utilisé à proximité de sources de rayonnements électromagnétiques puissants (haut-parleurs, téléphones mobiles, etc.).
- En raison du taux élevé de transfert de données, la longueur du câble ne doit pas dépasser 1 m. Une transmission sans erreur ne peut être garantie pour des câbles plus longs.
- Utilisez le lecteur Verbatim uniquement en po- sition horizontale, pour éviter d'endommager le support ou les pièces mécaniques.
- N'utilisez pas le lecteur lorsque la température ambiante est inférieure à 10 °C ou supérieure à 35 °C.
- Si vous déplacez le graveur CD/DVD externe ultramince/graveur Blu-ray externe ultramince de Verbatim d'un environnement frais à un environnement plus chaud, laissez au disque le temps de s'acclimater à la température ambiante avant de le faire fonctionner. Autrement, il pourrait y avoir condensation à l'intérieur du boîtier du lecteur, laquelle est susceptible d'entraîner un dysfonctionnement de ce dernier.
- Ne placez pas de liquides ou de boissons sur le graveur CD/DVD externe ultramince/graveur Blu-ray externe ultramince de Verbatim. Si un liquide est déversé et entre en contact avec les composants électroniques situés à l'intérieur du boîtier du lecteur, cela endommagera le lecteur.
- N'utilisez pas le graveur CD/DVD externe ultramince/graveur Blu-ray externe ultramince de Verbatim dans un environnement poussiéreux. La présence de poussière à l'intérieur du boîtier peut endommager les composants électroniques internes et entraîner un dysfonctionnement du lecteur.
- L'ouverture du graveur CD/DVD externe ultramince/graveur Blu-ray externe ultramince de Verbatim entraînera l'annulation de la garantie du lecteur.
- La vitesse d'enregistrement maximale des disques Blu-ray dépend de l'interface de l'appareil. Avec une interface USB 2.0, la vitesse d'enregistrement maximale pour les disques Blu-ray est de 6x.
- La norme USB 3.2 Gen 1 étant rétrocompatible avec la norme USB 2.0, le graveur CD/DVD externe ultramince/graveur Blu-ray externe ultramince de Verbatim peut être connecté à tous les ports USB. Toutefois, en cas de connexion à un port USB 2.0, la performance (taux de transfert des données) du lecteur ne sera pas aussi rapide qu'avec un port hôte USB 3.2 Gen 1.

# Installation du matériel

# Graveur CD/DVD externe ultramince

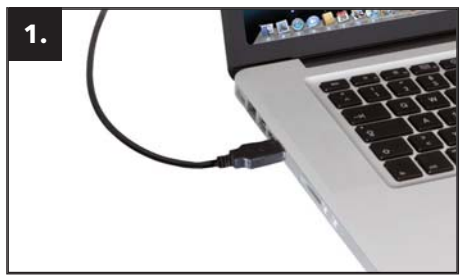

Connectez le câble USB au port d'inter-face de votre ordinateur. Pour la plupart des ordinateurs, la seule alimentation fournie via le port de transfert de données est suffisante.

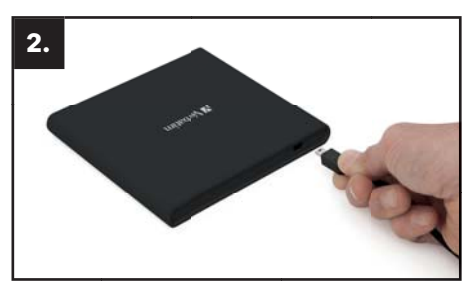

Connectez le câble d'interface USB au graveur CD/DVD externe ultramince de Verbatim.

### Graveur Blu-ray externe ultramince

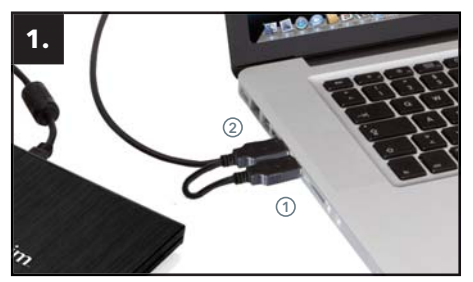

Connectez le câble USB au port d'inter-face de votre ordinateur.

- (1) USB alimentation (optionnel)
- (2) USB transfert de données

Si l'alimentation fournie par le port USB de votre ordinateur n'est pas suffisante pour faire fonctionner le lecteur, branchez le câble d'alimentation USB. Connectez le câble d'alimentation (1) avant de connecter le câble de transfert de données (2).

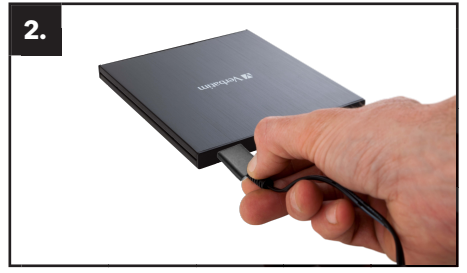

Connectez le câble d'interface USB au graveur Blu-ray externe ultramince de Verbatim.

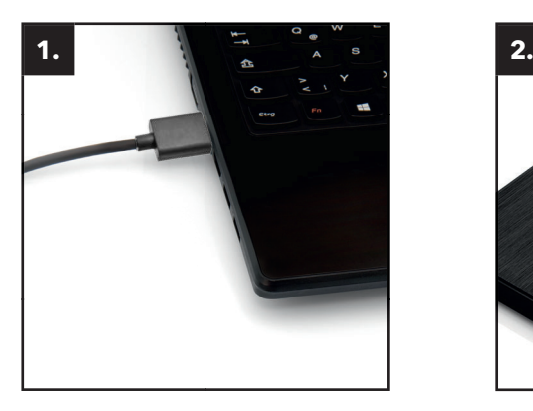

Connectez le câble USB au port de votre ordinateur.

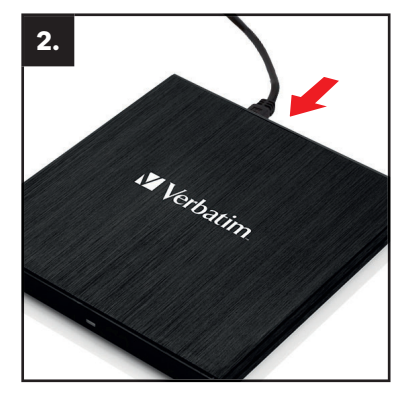

Connectez le câble d'interface USB à l'appareil.

# Installation du pilote

Sous Windows 10/8/7 et Mac OS X, il n'est pas nécessaire d'installer un pilote spécifique. Les pilotes seront automatiquement installés par le système d'exploitation une fois le graveur CD/ DVD externe ultramince/graveur Blu-ray externe ultramince de Verbatim connecté au port USB de l'ordinateur.

# Attribution d'une lettre de lecteur au lecteur Verbatim (PC)

Après l'installation réussie du lecteur Verbatim une nouvelle lettre de lecteur lui est automatiquement attribuée. Cela peut entraîner le changement de la lettre de lecteur d'un lecteur existant (par exemple, le lecteur D peut devenir le lecteur E). Si cela crée des problèmes, vous avez la possibilité de changer la lettre du lecteur en procédant comme suit :

- 1. Cliquez sur le bouton « Démarrer/Windows ».
- 2. Cliquez avec le bouton droit sur « Ordinateur », sélectionnez « Gérer » puis « Gestion des disques ».
- 3. Cliquez avec le bouton droit sur le lecteur que vous voulez modifier, puis cliquez sur « Modifier la lettre de lecteur et les chemins d'accès ».
- 4. Dans la fenêtre suivante, cliquez sur « Modifier », puis sur « Attribuer la lettre de lecteur suivante ». Cliquez ensuite sur la lettre à utiliser.
- 5. Validez la modification en cliquant sur « OK ».

F R

# Installation du logiciel

### Installation du logiciel pour PC (Windows uniquement)

Pour enregistrer sur un support vierge, vous devez d'abord installer le logiciel d'enregistrement. Nous vous recommandons d'utiliser le logiciel fourni avec votre lecteur.

- 1. Pour installer le logiciel d'application, insérez le DVD « Application & Manuals ».
- 2. Cliquez sur « Start PC.exe » dans le répertoire principal du DVD. Le menu de démarrage Verbatim s'ouvre.

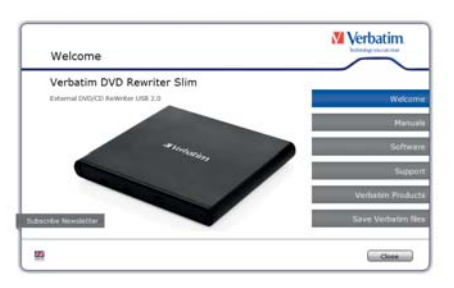

- \* À des fins d'illustration uniquement. Les captures d'écran diffèrent selon le type de votre modèle.
- 3. Cliquez sur « Logiciel ».
- 4. L'installation démarre. Suivez les instructions à l'écran et cliquez sur « Suivant » pour poursuivre l'installation.

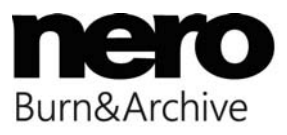

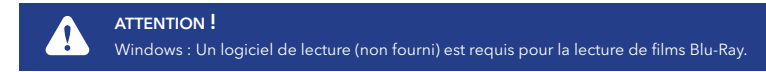

# Utilisation du lecteur

#### Utilisation des disques

#### ATTENTION !

 Lors de l'utilisation de CD-ROM, CD-R, CD-RW, DVD-R/RW ou de Blu-ray, n'apposez aucun autocollant ni étiquette sur les disques. L'utilisation des disques portant des étiquettes ou des autocollants provoque non seulement des erreurs de lecture et d'écriture, mais aussi la perte des données en raison des dommages au disque.

#### Chargement de disque

- 1. Appuyez sur le bouton d'éjection.
- 2. Placez le disque sur le plateau à disque.

#### REMARQUE :

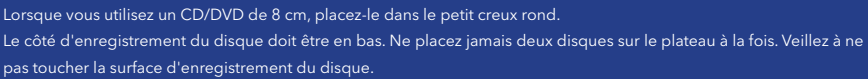

3. Chargez le disque en appuyant sur le bouton d'éjection ou en appuyant légèrement le plateau à disque.

### Éjection de disque

- 1. Appuyez sur le bouton d'éjection.
- 2. Retirez doucement le disque du plateau à disque.
- 3. Appuyez sur le bouton d'éjection ou poussez le plateau à disque et le plateau rentrera dans le lecteur.

Après avoir éjecté le disque, remettez rapidement le plateau à l'intérieur du lecteur. Lorsque le plateau reste à l'extérieur du lecteur, la poussière et d'autres débris peuvent s'y déposer, ce qui est susceptible de provoquer des erreurs de lecture et d'écriture, ou d'endommager les disques.

### Instructions spéciales concernant l'écriture d'un CD/DVD/BD (disques Blu-ray exclusivement) avec le graveur Blu-ray externe Verbatim

- Vous devez comprendre que l'écriture de CD/DVD/BD est une procédure de transmission de données hautement sensible, susceptible d'être affectée par la moindre perturbation mécanique.
- Ne nettoyez jamais le graveur CD/DVD externe ultramince/graveur Blu-ray externe ultramince de Verbatim avec des produits de nettoyage destinés aux CD ou CD-ROM disponibles sur le marché. Cela peut endommager le lecteur.
- Les CD/DVD/BD (vierges) enregistrables et réinscriptibles sont plus sensibles que les autres CD/DVD/BD disponibles sur le marché. Utilisez uniquement un marqueur sans solvant et non abrasif pour écrire sur les CD/DVD/BD.
- N'apposez aucune étiquette sur les CD/DVD/BD.
- Tout support placé dans le lecteur est immédiatement reconnu par ce dernier. Les supports CD-R sont compatibles avec la grande majorité des lecteurs de CD-ROM et des lecteurs de CD audio, et ils fonctionnent dans la plupart des lecteurs de DVD-ROM. Les DVD et Blu-ray créés sur ce graveur DVD/Blu-ray peuvent être lus sur presque tous les lecteurs DVD/Blu-ray et DVD-ROM.

# Éjection d'urgence

Ce lecteur graveur dispose d'une fonction qui permet au CD/DVD/BD d'être éjecté manuellement si cela devient nécessaire en cas d'urgence, notamment en cas de défaillance du lecteur ou d'une panne de courant. Suivez les procédures ci-dessous dans un tel cas. N'utilisez pas cette fonction, sauf en cas d'urgence.

- 1. Coupez l'alimentation.
- 2. Insérez un objet à pointe fine dans le petit trou au-dessus du bouton d'éjection. Le châssis avant s'ouvre et le plateau à disque sort partiellement.
- 3. Tirez le châssis avant pour l'ouvrir complètement, puis saisissez le plateau à disque entre le pouce et l'index et sortez-le délicatement. Cette fonction ne doit être utilisée qu'en cas d'urgence. Y recourir de façon excessive endommagera le lecteur.

# Dépannage - problèmes généraux

Si votre lecteur Verbatim ne fonctionne toujours pas bien alors que vous l'avez correctement installé, veuillez vérifier les éléments suivants :

# Configuration matérielle requise

• Est-ce que votre système répond aux exigences matérielles (voir page 4) ?

# Connexion du périphérique Verbatim

- Le câble est-il correctement connecté à votre ordinateur et au périphérique Verbatim ? Vérifier si le câble est correctement branché. Le câble doit être bien branché et fixe !
- Le périphérique est-il alimenté ? Vérifiez si le support peut être éjecté et si le périphérique est alimenté lorsque le système démarre.

### Vitesse d'enregistrement (BD)

• Le graveur Blu-ray externe ultramince de Verbatim est compatible USB 3.2 Gen 1. Alors que l'in-terface USB 3.2 Gen 1 prend en charge des vitesses d'enregistrement supérieures à 6x, lorsque ce lecteur est connecté à un port USB 2.0, la vitesse d'enregistrement maximale CD est de 6x.

# Garantie

Nous vous remercions d'avoir acheté ce produit Verbatim. Nous espérons qu'il vous apportera entière satisfaction.

Afin de vous éviter tout désagrément, nous vous recommandons vivement de lire le quide d'installation rapide, le manuel d'utilisation, ainsi que tout autre manuel imprimé ou en version électronique. En cas de problème, veuillez d'abord consulter notre foire aux questions (FAQ) sur le site Web de Verbatim (www.verbatim.com) avant de contacter le service d'assistance technique.

# Votre garantie

L'achat de tout produit Verbatim donne droit à un service d'assistance technique illimité par téléphone et par internet. Par le biais de la présente garantie, Verbatim garantit que ses produits sont exempts de tout vice matériel et de conception pour la période indiquée ci-dessous à compter de la date de leur achat initial. Si au cours de la période de garantie le produit s'avère défectueux du fait d'un vice matériel ou de conception, Verbatim réparera ou remplacera, à son entière discrétion, sans frais de main-d'œuvre ou de pièces de rechange, le produit ou ses composants défectueux dans le respect des modalités et conditions définies ci-dessous.

# Conditions et exclusions

La présente garantie n'est applicable que si le client présente le produit défectueux accompagné de la facture ou du reçu de caisse original(e) (sur laquelle/lequel figurent la date d'achat, le produit et le numéro de série), ainsi qu'un numéro d'autorisation de retour de marchandise (RMA) de Verbatim obtenu du site Web ou d'un Centre de service Verbatim. Verbatim se réserve le droit de refuser les services de garantie gratuits si la preuve de la date d'achat du produit ne peut pas être fournie. La présente garantie ne s'applique pas si le numéro d'autorisation de retour de marchandise est introuvable ou si le numéro de série du produit a été altéré, enlevé ou rendu illisible. La présente garantie ne couvre que les composants matériels qui accompagnent le produit. La présente garantie ne couvre aucun des éléments suivants : (a) les consommables fournis avec le produit, telles que les batteries ou les supports ; (b) les dommages ou la perte de logiciel, donnée ou support de stockage amovible ; (c) les dommages consécutifs aux adaptations, modifications ou réglages apportés au produit, sans l'accord écrit préalable de Verbatim ; (d) une tentative de réparation effectuée par un prestataire autre qu'un réparateur agréé par Verbatim ; et (e) les accidents, les dommages causés par la foudre, l'eau ou le feu ou tout autre cas de force majeure ou circonstances indépendantes de la volonté de Verbatim.

En ce qui concerne tous les services fournis, Verbatim ne peut être tenue pour responsable de tout dommage causé aux programmes, aux données ou à toutes les autres informations stockées sur tout support ou sur tout composant du produit réparé. Verbatim ne peut être tenue pour responsable des conséquences inhérentes à des pertes commerciales, en cas de défaillance du système. Il vous incombe d'enlever tous les accessoires ou pièces non couverts par la présente garantie avant de retourner le produit à Verbatim. Verbatim n'est pas responsable de tout dommage ou perte éventuel(le) à/de ces éléments. Si une transformation, suppression ou modification quelconque du contenu du produit survient lors de sa réparation, Verbatim ne peut en aucun cas être tenue pour responsable.

Lorsque Verbatim décide de remplacer un produit ou des pièces détachées, les pièces détachées réparées et les produits de rechange seront fournis sur la base d'un échange et seront soit neufs, soit similaires à un élément neuf, soit reconditionnés. Tous les produits et pièces remplacés redeviennent la propriété de Verbatim. La période de garantie pour tout produit ou pièce détachée réparé(e) ou remplacé(e) selon les modalités de la présente garantie sera égale à la période restant avant l'expiration de la garantie originale. Les réparations ou remplacements pour des produits ou pièces hors garantie seront garantis pour une période de 6 (six) mois.

# Conditions de garantie limitée

Verbatim GmbH vous garantit que ce produit est exempt de tout vice matériel et de conception pour une durée de 2 ans à partir de la date d'achat. Cette garantie exclut les piles. Si ce produit est reconnu défectueux durant la période de garantie, il sera remplacé sans aucun frais de votre part. Vous pouvez le retourner accompagné de votre reçu de caisse original à l'endroit où vous l'avez acheté, ou contacter Verbatim.

Le remplacement du produit constitue votre seul recours en vertu de la présente garantie, et ladite garantie ne s'applique pas à une usure normale ou aux dommages résultant d'utilisation abusive, mauvais usage, négligence ou accident ni à toute incompatibilité ou mauvais rendement causé par un logiciel ou par du matériel informatique spécifique. VERBATIM NE POURRA ÊTRE TENUE RESPONSABLE DE LA PERTE DE DONNÉES OU DE TOUT DOMMAGE FORTUIT, CONSÉQUENT OU ACCIDENTEL, QUELLE QU'EN SOIT LA CAUSE, POUR RUPTURE DE LA GARANTIE OU AUTRE. La présene garantie vous confère des droits reconnus par la loi et il se peut que vous ayez, en outre, d'autres droits pouvant varier d'un État ou d'un pays à l'autre.

#### REMARQUE :

Verbatim se réserve le droit de modifier à tout moment et sans préavis le contenu du présent manuel d'utilisation.

# Conditions de garantie limitée (É.-U.)

Les obligations de la garantie de Verbatim Americas LLC pour ce matériel sont limitées aux conditions de la présente, énoncées ci-dessous :

Verbatim garantit que ses produits sont exempts de tout vice matériel et de conception dans des conditions normales d'utilisation et d'entretien pendant une durée de 2 ans à partir de la date d'achat. La seule obligation de Verbatim quant à des réclamations de non-conformité faites pendant la période de garantie décrite ci-dessus est, selon son choix, de réparer ou de remplacer un équipement quelconque que Verbatim juge, à sa seule discrétion, être défectueux, et est soumis à la procédure définie ci-dessous. Les obligations de la garantie de Verbatim aux termes des présentes sont expressément subordonnées aux points suivants : (i.) les Produits sont correctement installés, utilisés et maintenus en permanence par le Client ;

(ii.) les Produits ne sont pas soumis à des contraintes mécaniques inhabituelles, des conditions électriques ou environnementales inhabituelles, ou toute autre catastrophe naturelle ; (iii.) les Produits ne sont pas sujets à une mauvaise utilisation, un accident ou une installation/ désinstallation non autorisée quelconque par le Client ou un autre tiers ; (iv.) les Produits ne sont pas altérés ou modifiés de façon non autorisée, à moins d'une approbation par écrit ou autrement réalisée par Verbatim et (v.) le Client installe rapidement toutes les révisions de Produit qui ont été fournies pour ces Produits par Verbatim au cours de la période de garantie. Verbatim ne garantit pas que les Produits fonctionneront dans n'importe quelle combinaison spécifique qui peut être choisie par le Client pour son utilisation, ou que le fonctionnement des Produits sera sans interruption ou erreur, ou que toute non-conformité ou défaillance sera résolue. En outre, Verbatim n'a aucune obligation de garantie quant à des défaillances quelconques de ses Produits pour se conformer aux spécifications applicables des produits provenant de la combinaison de ses Produits quelconques avec du matériel et/ou des logiciels qui ne sont pas fournis par Verbatim. S'il est déterminé que des Produits quelconques signalés comme défectueux ou en non-conformité par le Client au cours de la période de garantie ne sont pas défectueux ni en non-conformité, Verbatim peut, selon son choix, facturer le Client pour toute main-d'œuvre fournie et toutes dépenses encourues par Verbatim en rapport avec une telle détermination, selon les tarifs actuels de Verbatim.

Verbatim ne peut être tenu pour responsable de dommage ou perte quelconque causée aux programmes, aux données ou à toute autre information stockée sur un support quelconque contenu dans un matériel Verbatim, ou sur tout produit ou composant non Verbatim qui n'entre pas dans le cadre de cette garantie. Toute récupération ou réinstallation de programmes, de données ou d'autres informations n'est pas couverte dans le cadre de cette Garantie limitée. Verbatim ne peut être tenue pour responsable de vente non autorisée ou de fausse déclaration quelconque par des revendeurs tiers non autorisés. Les garanties de Verbatim ne sont pas transférables avec un droit de propriété. Les Produits achetés par enchères , ventes de garage, aux marchés aux puces, ou qui sont achetés comme appareils de démonstration ne sont pas couverts dans la cadre de la garantie de Verbatim.

LES GARANTIES DE VERBATIM ET LES SOLUTIONS DU CLIENT PRÉSENTÉES DANS CETTE SECTION SONT EXCLUSIVES ; ELLES SONT FOURNIES PAR VERBATIM ET ACCEPTÉES PAR LE CLIENT EN REMPLACEMENT DE TOUTE AUTRE GARANTIE EXPLICITE OU TACITE, NOTAMMENT, MAIS SANS S'Y LIMITER, TOUTES LES GARANTIES DE VALEUR MARCHANDE ET D'ADAPTATION À UN USAGE QUELCONQUE, TOUTES LES AUTRES GARANTIES ÉTANT PAR LA PRÉSENTE REJETÉES DE MANIÈRE EXPRESSE ET NON ÉQUIVOQUE PAR VERBATIM ET ANNULÉES PAR LE CLIENT DANS LA MESURE OÙ LA LOI L'Y AUTORISE (ET DANS LES LIMITES NON REJETABLES PAR LA LOI, SONT LIMITÉES AUX CONDITIONS DE LA GARANTIE EXPRESSE DE LA PRÉSENTE).

# Conformité FFC

Cet équipement a été testé et répond aux exigences des règles FCC de la Classe B/Partie 15 des appareils numériques. Ces règles ont été concues pour assurer une juste protection contre les interférences nuisibles dans l'enceinte domestique. Cet appareil génère, utilise et peut émettre une énergie de fréquence radio et, s'il n'est pas installé et utilisé conformément aux instructions, il peut causer des interférences nuisibles aux communications radio. Cependant, il n y a pas de garantie que des interférences ne se produisent pas avec une installation spécifique. Si cet équipement provoque des interférences nuisibles à la réception radio ou télévision, ce qui peut être déterminé en allumant et en éteignant l'équipement, nous recommandons à l'utilisateur de corriger les interférences en appliquant une ou plusieurs des mesures suivantes :

- Réorientez ou déplacez l'antenne de réception.
- Augmentez la distance entre l'équipement et le récepteur.
- Connectez l'équipement dans une prise d'un circuit différent de celui où le récepteur est connecté.
- Demandez conseil à un revendeur ou à un technicien Radio/TV spécialisé.

# Conformité WEEE

La Directive WEEE (Waste Electrical and Electronic Equipment) concernant les déchets des équipements électriques et électroniques, entrée en vigueur le 13 février 2003 dans la Loi européenne a entraîné un changement important dans le traitement des produits électriques en fin de vie.

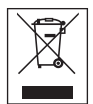

Si le logo WEEE logo (situé à gauche) est apposé sur le produit ou sur la boîte, il ne peut pas être jeté avec les autres ordures ménagères. Pour plus d'informations sur le traitement et les déchets des produits électriques et les points de collecte, veuillez contacter le service municipal des déchets ou le point de vente où vous avez acheté votre équipement.